# DBL Technology Voip/GSM gateways

# • Web site : http://www.dbltek.com/

DBL Technology Ltd. is a leading company in developing and manufacturing advanced voice over IP (VoIP) solutions for the worldwide market. We are dedicated in the development of the latest VoIP technologies, and more than 10 years in developing a wide range of IP Phones and Gateways. The offering of high quality, innovation, affordability and flexibility inside each and every single one of our products is our commitment to you.

# • Installation :

- Insert a SIM card and connect the Gateway to your router.

- Call the SIM number and enter \*01 to know the IP address.

- Open your web browser and set the IP to access to the configuration interface (the default user/password are admin/admin).

| Summary         1         Y         Y         N         IDLE         N         14         Orange F         1234         NO LIMIT         Res           General         2         N         N         N         IDLE         N         99         1234         NO LIMIT         Res           GSM         3         N         N         N         IDLE         N         99         1234         NO LIMIT         Res           SIM Call         4         N         N         N         IDLE         N         99         1234         NO LIMIT         Res                                                                                                    | 4.             |      |         |     |     |      |        |     |      |          |        |      |          | 简体中文  |  |
|----------------------------------------------------------------------------------------------------|----------------|------|---------|-----|-----|------|--------|-----|------|----------|--------|------|----------|-------|--|
| Status       Summary         General       GSM         SIM Call       N         Forward       N         Configurations       N                                                                                                    |                | 1    |         |     |     | ne   |        |     |      |          |        |      |          |       |  |
| Status         Line         M         SIM         GSM         VOIP         Status         SMS         RSSI         Carrier         BST ID         Idle         Remain         Res           Summary         General         1         Y         Y         N         IDLE         N         14         Orange F         1234         NO LIMIT         Res           General         3         N         N         N         IDLE         N         99         IDLE         1234         NO LIMIT         Res           GSM         3         N         N         N         IDLE         N         99         IDLE         1234         NO LIMIT         Res           3         N         N         N         N         IDLE         N         IDLE         IDLE                                                                                                    |                | as'  | Y       |     | 10  |      | Go     | IP4 | Ļ    |          |        |      |          |       |  |
| Summary       General       SIM       GSM       VOIP       Status       SMS       RSSI       Carrier       BST ID       Idle       Remain       Res         1       Y       Y       N       IDLE       N       14       Orange F       1234       NO LIMIT       Res         2       N       N       N       N       IDLE       N       99       1234       NO LIMIT       Res         3       N       N       N       IDLE       N       99       1234       NO LIMIT       Res         3       N       N       N       IDLE       N       99       1234       NO LIMIT       Res         3       N       N       N       IDLE       N       1234       NO LIMIT       Res         4       N       N       N       IDLE       N       1234       NO LIMIT       Res         ALL       I       I       I       I       I       I       IDLE       Res       IDLE       Res       IDLE       IDLE       IDLE       IDLE       IDLE       IDLE       IDLE       IDLE       IDLE       IDLE       IDLE       IDLE       IDLE       IDLE       IDLE                                                                                                    | Chantria       | Sum  | Summary |     |     |      |        |     |      |          |        |      |          |       |  |
| General         2         N         N         N         IDLE         N         99         1234         NO LIMIT         Res           GSM         3         N         N         N         N         IDLE         N         1234         NO LIMIT         Res           SIM Call<br>Forward         ALL         N         N         N         IDLE         N         1234         NO LIMIT         Res           Configurations         Image: State State                                                                                                    | Status         | Line | М       | SIM | GSM | VOIP | Status | SMS | RSSI | Carrier  | BST ID | ldle | Remain   | Reset |  |
| General         3         N         N         N         IDLE         N         1234         NO LIMIT         Res           GSM         4         N         N         N         IDLE         N         1234         NO LIMIT         Res           SIM Call<br>Forward         ALL         Image: Configurations         Image: Configurations                                                                                                    | Summary        | 1    | Y       | Y   | Y   | N    | IDLE   | N   | 14   | Orange F |        | 1234 | NO LIMIT | Reset |  |
| GSM     4     N     N     N     IDLE     N     1234     NO LIMIT     Res       SIM Call<br>Forward     ALL     Image: Configurations     Image: Configuration in the second second s | General        | 2    | N       | N   | N   | N    | IDLE   | N   | 99   |          |        | 1234 | NO LIMIT | Reset |  |
| SIM Call<br>Forward ALL ALL SIM Call Forward ALL ALL ALL ALL ALL ALL ALL ALL ALL AL                                                                                                    | GSM            | 3    | N       | N   | N   | N    | IDLE   | N   |      |          |        | 1234 | NO LIMIT | Reset |  |
| Forward ALL Res                                                                                                    |                | 4    | N       | N   | N   | N    | IDLE   | N   |      |          |        | 1234 | NO LIMIT | Reset |  |
|                                                                                                    |                | ALL  |         |     |     |      |        |     |      |          |        |      |          | Reset |  |
|                                                                                                    | Configurations |      |         |     |     |      |        |     |      |          |        |      |          |       |  |
| Tools                                                                                                    |                |      |         |     |     |      |        |     |      |          |        |      |          |       |  |
|                                                                                                    | Tools          |      |         |     |     |      |        |     |      |          |        |      |          |       |  |
|                                                                                                    |                |      |         |     |     |      |        |     |      |          |        |      |          |       |  |
|                                                                                                    |                |      |         |     |     |      |        |     |      |          |        |      |          |       |  |
|                                                                                                    |                |      |         |     |     |      |        |     |      |          |        |      |          |       |  |
|                                                                                                    |                |      |         |     |     |      |        |     |      |          |        |      |          |       |  |

- Set Basic VOIP setting

• Configuration :

## SIP incomming trunk

```
[general]
Trunk Name: ovh-in (for example)
```

### [Outgoing Settings]

```
Trunk Name: ovh-in (for example)
PEER Details:
   type=peer
   host=sipx.ovh.fr
   username=00339xxxxxxx
   fromuser=00339xxxxxxx
[Registration]
```

Register String: 00339xxxxxx:password@sipx.ovh.fr/00339xxxxxxx

#### SIP outgoing trunk

```
[general]
Trunk Name: ovh-out (for example)
[Outgoing Settings]
Trunk Name: ovh-out (for example)
PEER Details:
  type=peer
  host=sipx.ovh.fr
  username=00339xxxxxxx
  fromuser=00339xxxxxxx
```

From: https://wiki.voximal.com/ - **Voximal documentation** 

Permanent link: https://wiki.voximal.com/doku.php?id=voipproviders:dbl&rev=1467750123

Last update: 2016/07/05 20:22

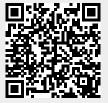